AutoCAD Crack

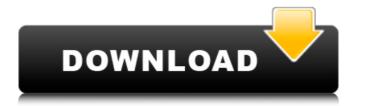

## AutoCAD Crack + [March-2022]

The first released version of AutoCAD, version 2, was available for Windows 3.0x and Windows 3.1x operating systems. The following versions were developed with AutoCAD 2 as the base: AutoCAD 2.1 (January 1986) AutoCAD 3.5 (December 1987) AutoCAD 4 (September 1991) AutoCAD 5 (June 1993) AutoCAD LT for Windows 95 (July 1995) AutoCAD LT for Windows 98 (June 1997) AutoCAD LT 2005 (April 2005) AutoCAD LT 2007 (May 2007) AutoCAD LT 2009 (December 2009) AutoCAD 2010 (November 2010) AutoCAD 2011 (November 2011) AutoCAD 2013 (May 2013) AutoCAD 2014 (November 2014) AutoCAD 2016 (November 2016) AutoCAD LT 2019 (November 2019) AutoCAD LT 2018 (November 2018) AutoCAD LT 2018 (November 2018) AutoCAD LT 2018 (November 2019) AutoCAD LT 2019 (November 2019) AutoCAD LT 2019

#### **AutoCAD Torrent**

Automated modeling AutoCAD can import XML-based files such as STEP and IGES. The STEP and IGES files allow the creation of 3D modeling 3D modeling 4D modeling 4D modeling 4D

# AutoCAD Keygen Full Version [32|64bit]

To create a new project in Autodesk Autocad: - Go to the Menu bar and select File > New > Project. - Give the project a name such as Modeling And Designing - Click on Open and navigate to where you extracted the installer. - In Autodesk Autocad, select File > New > Subscription to open the New Subscription window. - Click New Subscription > New License - Select the size, choose the location and open the file containing the serial key. - Write the serial key. - Write the serial key. - Write the serial key and click OK. - Select the button that says Toolbars > Design Environment and click OK. - Select the button that says Design Environment and click OK. - Select the button that says Design Environment and click OK. - Select the button that says Windows > Preferences > General. - Select the button that says Windows > Preferences > General. - Select the button that says Preferences > Menus and click OK. - Select the button that says New and click OK. - Select the button that says General and click OK. - Select the button that says General and click OK. - Select the button that says General and click OK. - Select the button that says New and click OK. - Select the button that says General and click OK. - Select the button that says General and click OK. - Select the button that says New and click OK. - Select the button that says General and click OK. - Select the button that says General and click OK. - Select the button that says General and click OK. - Select the button that says General and click OK. - Select the button that says General and click OK. - Select the button that says General and click OK. - Select the button that says General and click OK. - Select the button that says General and click OK. - Select the button that says General and click OK. - Select the button that says General and click OK. - Select the button that says General and click OK. - Select the button that says General and click OK. - Select the button that says General and click OK. - Select the button that says General and click OK.

### What's New in the AutoCAD?

The new Markup Assistant, which is a palette from the DesignCenter, enables you to quickly sketch out a design or automatically add a basic outline to a drawing or drawing template, and then export the outline as a PDF, EPS, or DWG. (video: 2:25 min.) This functionality is also available in the new Markup Import tool. The Markup Assistant also enables you to import your most frequently used marks and patterns and apply them automatically to a drawing or template. It also enables you to create, edit, and apply your own marks and patterns to your drawings. (video: 2:50 min.) Add Light and Shadow Effects to Drawings: Easily add light and shadow effects to your drawings. You can apply shadows to any of the default lighting options, such as the sun or a light, and then modify them from the existing lighting options or your own lighting sources. (video: 3:18 min.) Add Live Text and Background images to Drawings: Taxt and background images can be easily added to your drawings. This means you can create a perfect table of contents, set your document to the correct scale, and then place text and background images in the drawing, and they will maintain their appearance throughout the document. You can also easily define the text position, size, and font, and quickly move objects into the scene. The new text options enable you to easily apply different fonts and text stylose, and then retize to any size you want. (video: 3:40 min.) Insert Text Boxes with Text Tool: Using the Text tool, you can place text boxes at any point and size you want. Text boxes can be used to place text in any position in your drawing, and text can be placed at any scale within a text box. (video: 4:32 min.) Automatically when it's created. Additionally, it can be set to retain the DPI setting you specified for any previous document you save. In addition, you can set a DPI for your drawings. Or, you can set a DPI for your drawings. Or, you can set a DPI for your drawings. Or, you can set a DPI for your drawings.

# **System Requirements For AutoCAD:**

System requirements are the minimum system specifications required to install and use the software application. Minimum: Requires a video card capable of at least DirectX 9.0 AMD RADEON® or NVIDIA® 8500 / 8600 series graphics card with 256MB memory

### Related links:

https://iscs-conference.com/autocad-crack-license-key-full/ https://agendaprime.com/wp-content/uploads/2022/07/AutoCAD\_\_Free\_2022.pdf http://feelingshy.com/wp-content/uploads/2022/07/AutoCAD\_\_Crack\_\_With\_Product\_Key.pdf https://72bid.com?password-protected=login https://72bid.com?password-protected=login
https://aapanobadi.com/wp-content/uploads/2022/07/AutoCAD\_Crack\_\_\_Download\_3264bit.pdf
https://storage.googleapis.com/imagens\_videos\_gou\_cooking\_prod/production/mesas/2022/07/c25cb069-autocad\_crack\_free\_registration\_code\_free\_for\_pc\_latest.pdf
https://seecurrents.com/wp-content/uploads/2022/07/AutoCAD-38.pdf
https://copasulassessoria.com.br/advert/autocad-crack-activation-free-2022/
https://kjvreadersbible.com/autocad-crack-torrent-activation-code-win-mac/
https://www.greatescapesdirect.com/2022/07/autocad-crack-pc-windows-9/
https://turn-key.consulting/2022/07/23/autocad-crack-8/
https://boucanier.ca/wp-content/uploads/2022/07/AutoCAD-14.pdf
https://tripsandtrade.com/wp-content/uploads/2022/07/AutoCAD-8.pdf
https://constest\_vy/autocad-with-key-free/

http://cpstest.xyz/autocad-with-key-free/ http://jaxskateclub.org/2022/07/23/autocad-21-0-crack-activation-key-latest/

http://educationkey.com/wp-content/uploads/2022/07/jayrrayb.pdf https://bengalsnearme.com/wp-content/uploads/2022/07/AutoCAD Crack Download MacWin Updated2022.pdf https://aalcovid19.org/autocad-2017-21-0-crack-free-download/

https://integroclub.ru/wp-content/uploads/2022/07/autocad\_crack 2022-1.pdf http://verasproperties.com/?p=18262